# **1. Gabonalisztek**

Az üzletek polcain számtalan gabonából és nem gabonából készült lisztet találunk. Ebben a feladatban a gabonaliszteket, azok különbségeit bemutató dokumentumot kell elkészítenie az alábbi leírás és minta alapján. Az elkészítéséhez használja fel a *lisztforras.txt*  UTF-8 kódolású szövegállományt!

- 1. Hozza létre szövegszerkesztő program segítségével a *lisztinfo* nevű dokumentumot a program alapértelmezett formátumában a forrás felhasználásával! Az elkészített dokumentum ne tartalmazzon felesleges szóközöket és üres bekezdéseket!
- 2. Legyen a dokumentum álló tájolású és A4-es lapméretű! Mind a négy oldalmargót 2,1 cm-esre állítsa be!
- 3. A dokumentumban ahol a feladat nem ír elő mást a következő beállításokat alkalmazza:
	- a. A betűtípus Times New Roman (Nimbus Roman) legyen! A szövegtörzs karaktereinek betűméretét 11 pontosra állítsa!
	- b. A bekezdések igazítása sorkizárt legyen, első soruk 0,5 cm-rel beljebb kezdődjön!
	- c. Állítsa a bekezdések sorközét egyszeresre, előttük 0 pontos, utánuk 6 pontos térköz kövesse!
	- d. A dokumentumban alkalmazzon automatikus elválasztást!
- 4. Készítse el a cím és a nyolc alcím formázását a következőképpen!
	- a. A címhez 20 pontos és az alcímekhez 16 pontos betűméretet alkalmazzon!
	- b. A cím betűstílusát állítsa félkövérre, az alcímekét kiskapitálisra és félkövérre!
	- c. A cím előtt 0, utána 12 pontos, az alcímek előtt és után 6 pontos térköz legyen!
	- d. Állítsa a cím és az alcímek bal és első sor behúzását 0 cm-re!
	- e. Gondoskodjon arról, hogy az alcímek az utánuk következő bekezdéssel azonos oldalra kerüljenek, akkor is, ha a bekezdések tartalma, hossza megváltozna!
- 5. A címet követő bekezdés legyen dőlt betűstílusú 1 cm-es bal és jobb behúzással! Állítsa be, hogy a bekezdés bal és jobb oldalán 3 pont széles szürke vonal legyen!
- 6. Szúrja be a minta szerinti helyre a *halom.jpg* képet az oldalarányok megtartásával 4 cm szélességűre méretezve! A képet igazítsa a bal margóhoz és szegélyezze 1 pontnál vékonyabb vastagságú fekete vonallal!
- 7. Alakítsa felsorolássá a minta szerinti bekezdéseket, és állítsa be a *jel.png*-t felsorolásjelnek! A felsorolásokban a térközbeállítás a többi bekezdésével egyezzen meg!
- 8. A "*A búza- és rozslisztek jelölése*" alcímhez "<sup>\*</sup>" szimbólum hivatkozással szúrjon be egy lábjegyzetet, amelynek tartalmát a forrásszöveg kapcsos zárójelben lévő részéből helyezze át! A lábjegyzet szövegét Times New Roman (Nimbus Roman) betűtípussal, 9 pontos betűmérettel és dőlt betűstílussal jelenítse meg! A kapcsos zárójeleket a benne lévő szöveggel törölje!

*A feladat folytatása a következő oldalon található.* 

1912 gyakorlati vizsga 3 / 12 2020. október 28.

- 9. A minta szerinti táblázatot alakítsa ki vízszintesen középre igazítva! A forrásszövegben a táblázat adatait tabulátorjel tagolja. A táblázat a mintának és az alábbi leírásnak megfelelően jelenjen meg:
	- a. Az első sorban félkövér, a második oszlopban a fejléc cella kivételével nagybetűs betűstílusú legyen a szöveg!
	- b. A táblázat celláiban a bekezdések előtti és utáni térközt állítsa 0 pontosra!
	- c. A táblázat oszlopainak szélességét az alapértelmezettnél keskenyebbre állítsa úgy, hogy a táblázat fejlécében a mintának megfelelő cella szövege kétsoros legyen!
	- d. A cellák tartalmát vízszintesen és függőlegesen a minta szerint igazítsa, a cella margókat lent és fent 0,1 cm-esre állítsa!
	- e. A táblázat celláit vékony szürke vonallal szegélyezze a mintának megfelelően!
- 10. A "**Búzaliszt (B)**" alcím utáni részben, négy helyen a lisztfajták nevét állítsa félkövér és dőlt betűstílusúvá a minta szerint!
- 11. A második oldalon "*A fogós liszt*"-ről szóló bekezdés mellé, a jobb margóhoz igazítva, készítsen egy 5,5 cm széles szövegdobozt (keretet)! Háttere legyen világosszürke és szegélye vékony fekete vonal! A kapcsos zárójelben lévő forrás szöveget helyezze át szövegdobozba, a zárójeleket törölje! Gépelje be a magyarázó szövegnek a címét, a "Sikér" szót!
- 12. Állítsa a szövegdoboz bekezdéseinek térközét 0 pontosra és a szöveg igazítását a minta szerint! A szövegdoboz magasságát állítsa akkorára, hogy a tartalma teljesen látható legyen!
- 13. A szöveg végére helyezzen el egy jobbra mutató kéz szimbólumot 36 pontos betűmérettel és gépelje be a "Folytatás a Liszt kisokos írásokban az interneten." mondatot! A betűstílust és a vízszintes igazítást a minta szerint állítsa be!

**40 pont** 

# **Forrás**:

# 1. Gabonalisztek

*https://visualpharm.com/free-icons/wheat-595b40b65ba036ed117d2785 Utolsó letöltés 2018. december 10. https://tudatosvasarlo.hu/cikk/liszt-kisokos-melyiket-valasszam Utolsó letöltés 2018. december 10. http://eteltcsakokosan.hu/2017/01/10/lisztek-es-tulajdonsagaik/ Utolsó letöltés 2018. december 10. https://csaladireceptkonyv.hu/storage/images/recipes/36030.jpg Utolsó letöltés 2018. december 10.* 

### 2. Pitagorasz

*https://upload.wikimedia.org/wikipedia/commons/3/3d/Kapitolinischer\_Pythagoras.jpg http://www.bethlen.hu/matek/mathist/forras/Kepek/Matek/Pitagorasz\_csillag.jpg http://www.faena.com/aleph/articles/pythagoras-a-silent-inductee/ https://didaktik.mathematik.uni-halle.de/veranstaltungen/mathemonatmai\_2011/5.\_mai/ https://upload.wikimedia.org/wikipedia/commons/thumb/5/56/Bronnikov\_gimnpifagoreizev.jpg/1280px-Bronnikov\_gimnpifagoreizev.jpg https://hu.wikipedia.org/wiki/Négyzetszámok* 

### 3. Vegyszerek

*http://www.szkarabeusz.hu/?page\_id=66 Utolsó letöltés 2018.december 16.*

# Minta a Gabonalisztek feladathoz:

#### **Liszt kisokos**

.<br>Ember legyen a talpán, aki a polc előtt állva kiigazodik a számtalan lisztféle között. Ebben<br>óbálunk segítséget nyújtani: mit, miért és mihez használjunk?

#### LISZTET ADÓ NÖVÉNYEK

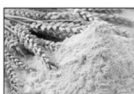

 $\Delta z$ emberi táplálkozásban a gabonafélék csoportjába tartozó növények (pl. búzza, kukorica, rizs, árpa, rozs, zab, tritikále, köles, cirok, pohánka, amarant, tönkölybúzza) a legfontosabbak, mert szemtermésük energiában ga

Többségüket már több ezer éve termesztik. A különböző gabonaféléknek el-<br>térő az éghajlat- és talajigénye. Hazánk természeti adottságai elsősorban a búza,<br>kukorica, árpa, rozs és zab termesztésének kedveznek.

#### **LISZT KÉSZÍTÉSE**

A gabonafélék őrlése során lisztet, darát és korpát állítanak elő. A liszt a gabonafélék terméséből őrléssel A gaoonateuse ortees voim tracet, uatat es norpat annanas voi en sa a gaoonateuse orteese es részleges héjelfavolitással nyert finom szemeséjű temék. Tágabb értelemben a gabonaőrleményeken kivül<br>a gumók, hüvelyesek őrlemén

#### **LISZTEK CSOPORTOSÍTÁSA**

- $\mathcal{O}$ gabona fajtája alapján (búza, rozs, rizs, kukorica)
- $\mathcal I$ szemcseméret alapján (sima liszt, fogós liszt ld. alább)
- $\not\!\!\!\!\nearrow\,$ hamutartalom alapján (izzitás és kénsavas kezelés után visszamaradó anyag, amely a színét adja a lisztnek)

#### A BÚZA- ÉS ROZSLISZTEK JELÖLÉSE\*

- A csomagoláson a betűjelzés: B búza, R rozs, D durumbúza, G graham, TB tönkölybúza,
- $\mathcal I$  A második betű a szemcseméretet jelöli: L liszt apró szemcséjű finomliszt, FF kétszer-fogós közcpcs szemcséjű liszt, FFF háromszor-fogós durva szemcseméretű pl. rétesliszt, D dara.
- 
- A szám pedig a hamutartalmat fejezi ki. Minél nagyobb ez az érték, annál több a korpa a lisztben.

#### LEGISMERTEBB LISZTFAJTÁK ÉS JELÖLÉSÜK

## Lisztfajta megnevezése Gsomagoláson fel-

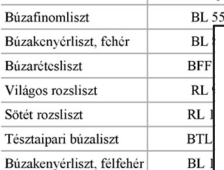

#### **BÚZALISZT (B)**

 $\cal{A}$ búza a legfontosabb, és egyben leggyakrabban használt gabona csak a magbelsőből áll, minőség szempontjából fontos anyagokat ve

 $\overline{\mathbf{r}}$ 

\* A Magyar Élelmiszerkönyv előírásai szerint.

előnyösebb, ha olyan lisztet választunk, amely a búzaszem őrlése után a búza mindhárom részét tartalmazza.<br>Ezek a teljes kiőrlésű lisztek (BL 200), amelyek tartalmazzák a búzaszem külső rétegeit (korpa) és a csírát is<br>A bú

A finomliszt (pl. BL 51; BL 55) apró szemcseméretű, alacsony korpatartalmú, világos színárnyalatú őrlemény. Főleg cukrászati termékek és a péksütemények előállítására használják. Háztartásokban pedig sürítés-hez (habaráshoz, rántáshoz, lisztszóráshoz), panirozáshoz, palacsintatésztába, valamint kalácsokhoz, kelt tésztákhoz és süteményekhez használják.

 $A\,fogds$ liszt (rétes- vagy grizes liszt) (pl. BF 50; BFF 55) a finomlisztnél érdesebb tapintású, nagyobb szemcseméretű őrlemény. Mivel sikértartalma az örlés során kevésbé károsodott, ezért olyan termékek- nél használják,

Sikér A gabonafélék szemtermésében<br>előforduló, vízben nem oldódó fehérjék együttese, amelyek fő-<br>ként a tészta rugalmasságát és<br>nyújthatóságát határozzák meg.

A rétesliszt pogácsához, piskótához, réteshez, valamint gyúrt tészta, A vecesor pogaseanos, pisocianos, cuesares, vaiminta gyuntussaria,<br>nokelli (galuska) és nudli készítéséhez való. A csak lisztbe (vagy pap-<br>irkás lisztbe) forgatott húsok, halak sütésénél is ezt a lisztfajtát érdemes<br>haznál

 $\label{lem:main} \emph{A } \emph{keny\'erlistzek (pl.: BL 80; BL 112; BL 160) viszonylag több hejrész tartalmazó, sötétebb színű őrlemények. A stítőiparban a különbőző kenyérfajták alapanyagaiként kerülnek felhasználásra. Ez a legideálisabb listztájt a kenyerek és kelt tészták sütéséhez.$ 

#### **ROZSLISZT (RL)**

 $\boldsymbol{A}$ rozs a búza után a legfontosabb gabonafélénk. A rozslisztet (pl. RL 60; RL 90; RL 125; RL 190) leginkább kenyérsütéshez használják. Vitalizáló, immunerősítő hatású, növeli a fizikai erőnlétet. Gazdag B-vitaminokba

#### **DURUM SIMALISZT (DSL)**

2000 – A durum bisza a meszterett (\* 1747)<br>sárgás alapszínű, finomszemcsés örlemény (Csekély mennyiségben a lisztszemcsékkel azonos méretű világos<br>héjrészeket is tartalmaz. A durumbúza lisztje magas fehérjetartalmú, kitűnő

ক্রে

Folytatás a Liszt kisokos írásokban az interneten.